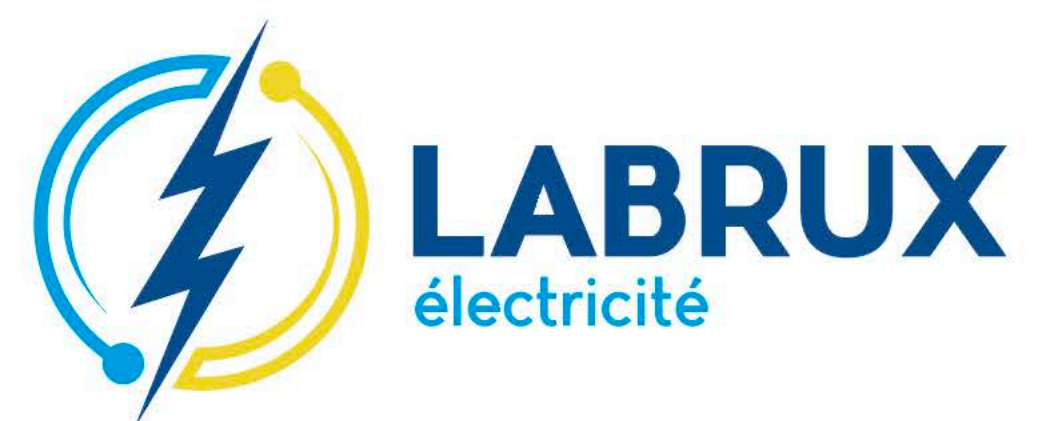

www.labrux.com

# DES SOLUTIONS JR VOTRE<br>ARAGE PUBLIC

**DEPUIS** 1958

La SAS Labrux est spécialisée dans l'électricité générale, la domotique, les réseaux aériens et souterrains ainsi que l'éclairage public.

#### **Maintenance curative**

Intervention dans un délai acceptable pour toute demande de dépannage ou immédiate pour sécurisation en cas d'accident ou de danger menaçant.

#### **Maintenance préventive**

Avec une planification réfléchie, le remplacement systématique de la lampe et du condensateur permet de réduire les risques de panne et de maintenir un éclairage performant.

# **RÉNOVATION & TRAVAUX NEUFS**

Enfouissement.

Remplacement place pour place des anciennes lanternes équipées de sources mercure par des lanternes de nouvelles technologies (retour sur investissement prouvé entre 7 et 8 ans).

Lors de travaux de réhabilitation ou de travaux d'enfouissement de réseau, le remplacement de l'éclairage existant par des lanternes équipées de nouvelles technologies engendre une lumière uniforme, sécurisante sans nuisance ni pollution.

## SÉCURISATION DES PERSONNES ET DES BIENS

Mise en conformité des armoires de commande.

L'aspect sécuritaire (norme C17-200) permet la sécurisation des personnes et des biens.

La responsabilité du maire sera engagée en cas de manquement aux obligations réglementaires.

Le démixtage des lanternes (création d'un réseau spécifique en le dissociant du réseau de distribution) assure une sécurité supplémentaire.

> Recensement des réseaux existants ou construits pour l'intégration dans le SIG.

Pour les communes rurales, les plans d'ouvrage devront être géoréférencés en classe A (-40 cm) au plus tard le 1er janvier 2026 et pour les communes urbaines cela aurait dû être fait au 1er janvier 2019.

Pose et dépose de vos illuminations de fin d'année.

Création et rénovation d'éclairage sur structure sportive.

Maintenance du niveau d'éclairement des équipements

Mesures et réglage.

Nettoyage des projecteurs, remplacement des différents organes (lampes, etc.).

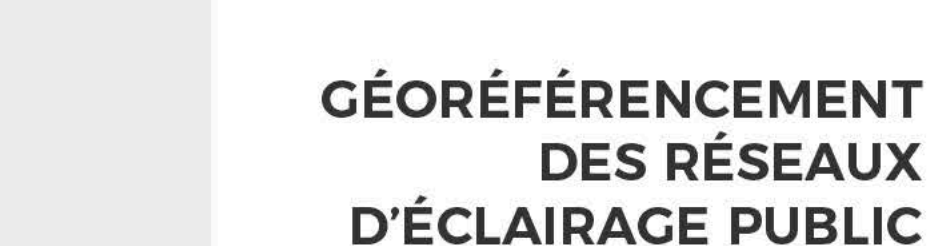

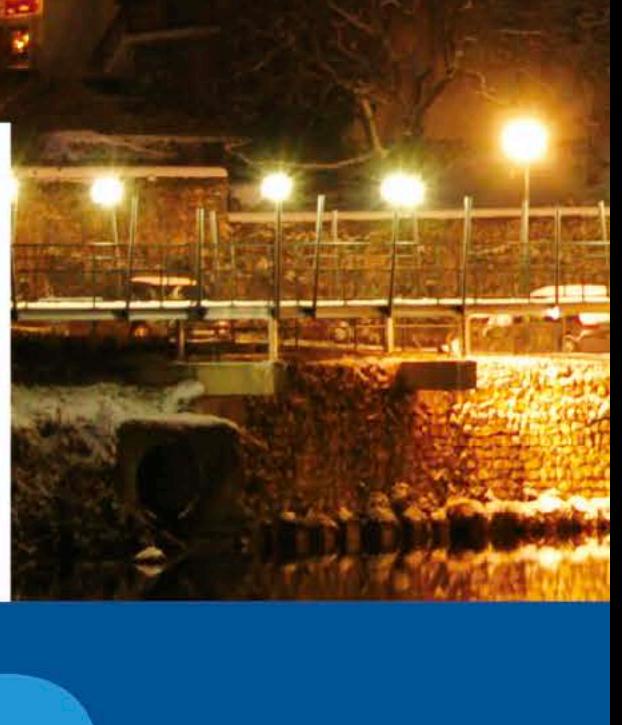

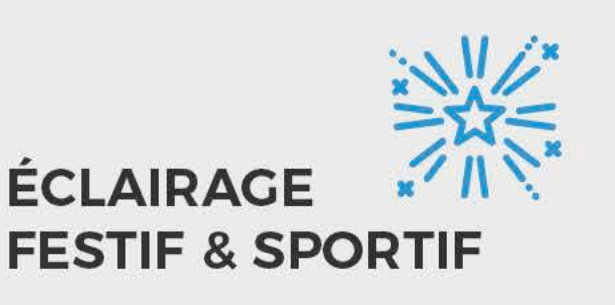

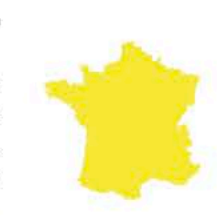

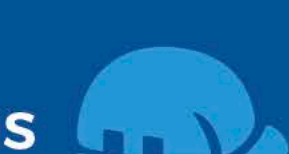

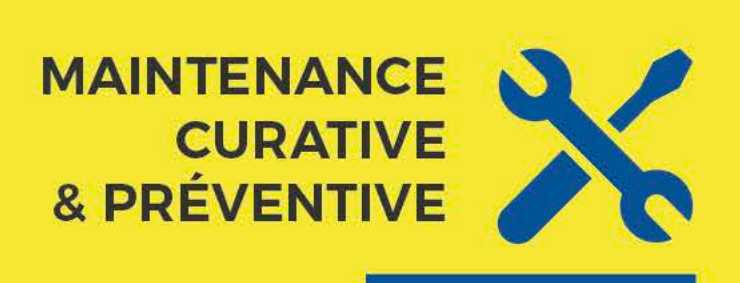

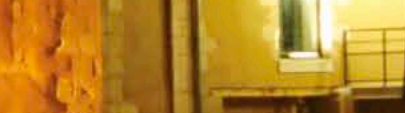

# **FEUX TRICOLORES**

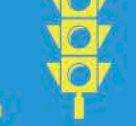

Maintenance et édification de nouveau carrefour.

Réalisation du remplacement des organes existants et mise aux normes.

Proposition de solutions de sécurisation des lieux accidentogènes ou en prévention (sortie d'école, de pompiers, etc.).

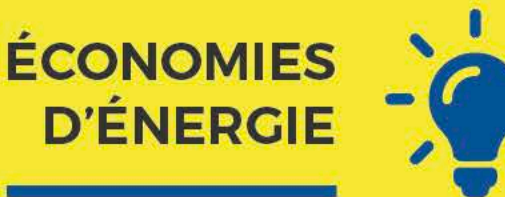

d'horloge Pose synchronisée.

astronomique radio

Pose de kit rétrofit, de module d'abaissement.

Programmation de coupure nocturne.

L'utilisation des horloges astronomiques pilotant l'allumage et l'extinction au juste moment couplés à une coupure nocturne génère des résultats substantiels.

Les rétrofits permettent le remplacement des sources lumineuses obsolètes, défectueuses ou énergivores par kits led adaptables sur la plupart des lanternes.

### **MISE EN VALEUR DU PATRIMOINE**

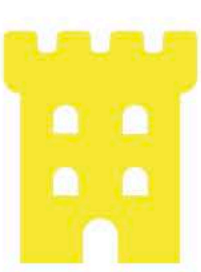

L'éclairage dynamique est une invitation à découvrir votre collectivité. Il consiste une modulation des l'éclairage et des couleurs sur les ouvrages remarquables.

Proposition d'études de valorisation des bâtiments et du petit patrimoine.

Mise en œuvre et essais.

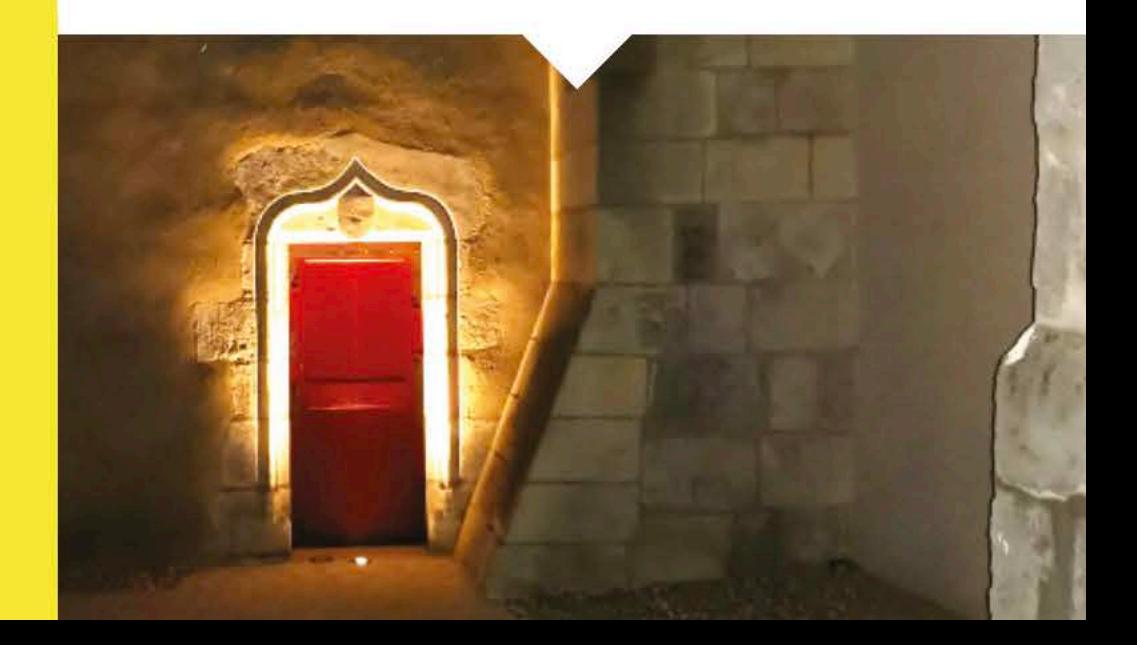

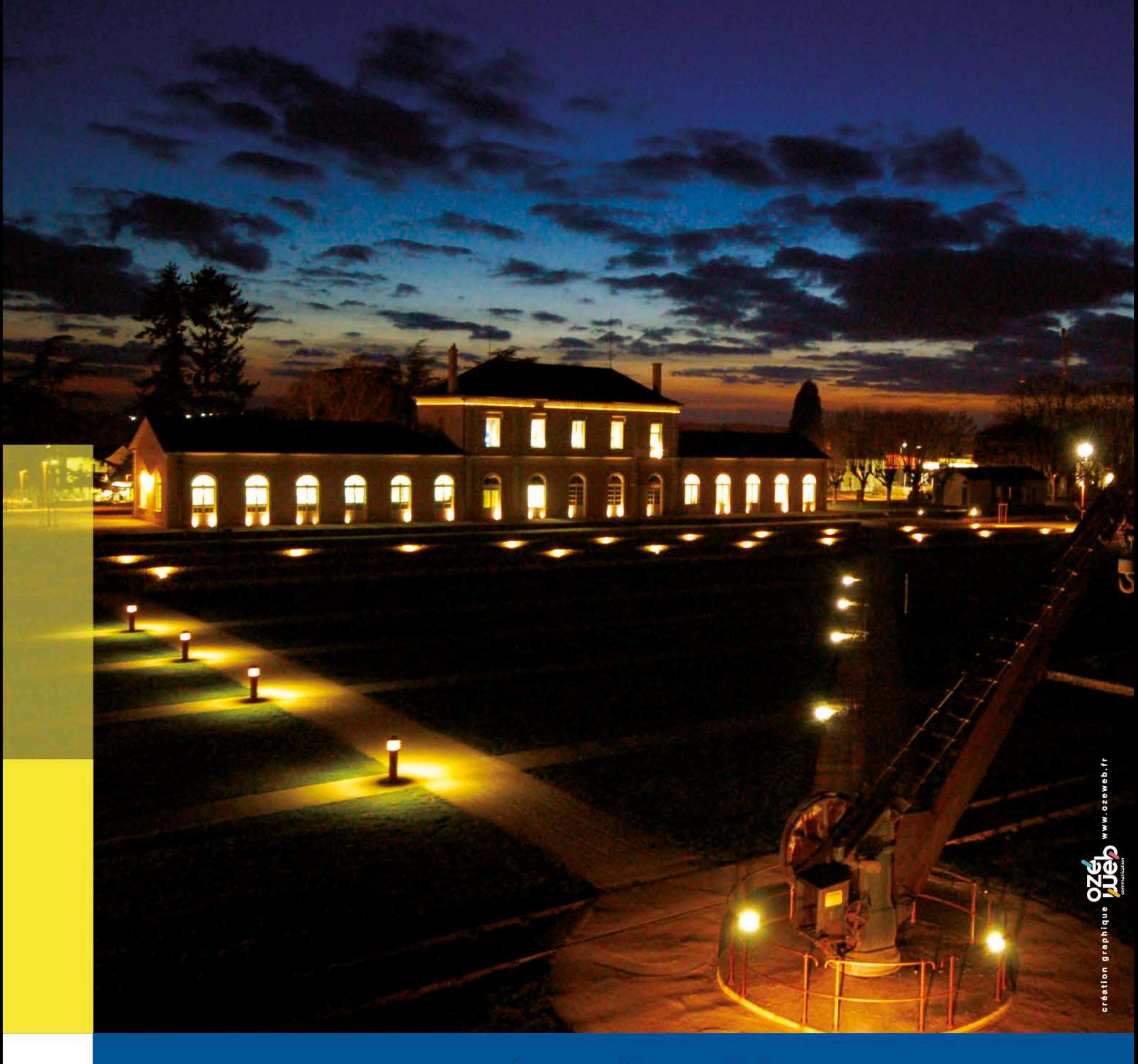

## Toujours disponible pour les dépannages urgents

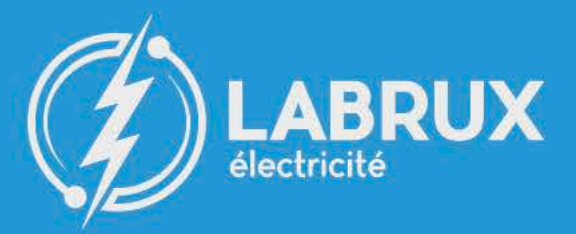

 $\boldsymbol{Q}$ 

 $\mathbf{Z}$  | 02 54 37 06 82

**L** | infos@labrux.com

La Barrière du Trône 2 Rue Théophile Boyer<br>36300 Le Blanc

www.labrux.com